**ОТКРЫТОЕ АКЦИОНЕРНОЕ ОБЩЕСТВО «ГАЗПРОМ»**

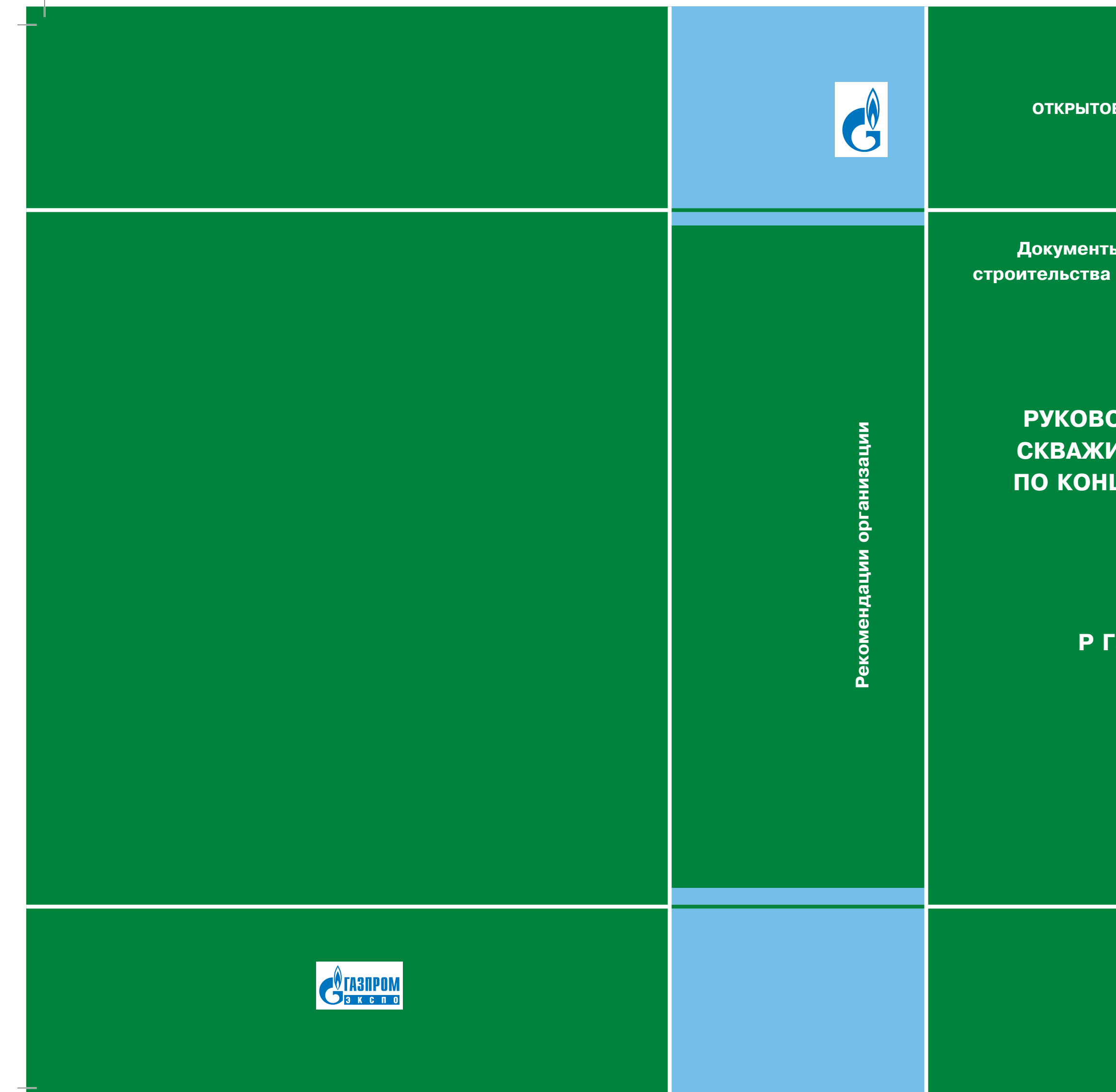

**Документы нормативные для проектирования, и эксплуатации объектов ОАО «Газпром»** 

**РУКОВОДСТВО ПО ЭКСПЛУАТАЦИИ СКВАЖИН СЕНОМАНСКИХ ЗАЛЕЖЕЙ ПО КОНЦЕНТРИЧЕСКИМ ЛИФТОВЫМ КОЛОННАМ**

**Р Газпром 2-3.3-556-2011**

**ИЗДАНИЕ ОФИЦИАЛЬНОЕ**

**Москва 2011**

2-3.3-556-2011\_obl.indd 2-3 05.12.2011 15:25:28 5.12.2011

**ОТКРЫТОЕ АКЦИОНЕРНОЕ ОБЩЕСТВО «ГАЗПРОМ»**

## **РЕКОМЕНДАЦИИ ОРГАНИЗАЦИИ**

# **РУКОВОДСТВО ПО ЭКСПЛУАТАЦИИ СКВАЖИН СЕНОМАНСКИХ ЗАЛЕЖЕЙ ПО КОНЦЕНТРИЧЕСКИМ ЛИФТОВЫМ КОЛОННАМ**

**Р Газпром 2-3.3-556-2011**

*Издание официальное*

# **ОТКРЫТОЕ АКЦИОНЕРНОЕ ОБЩЕСТВО «ГАЗПРОМ»**

**Общество с ограниченной ответственностью «Научно-исследовательский институт природных газов и газовых технологий – Газпром ВНИИГАЗ»**

**Общество с ограниченной ответственностью «Газпром экспо»**

**Москва 2011**

### **Предисловие**

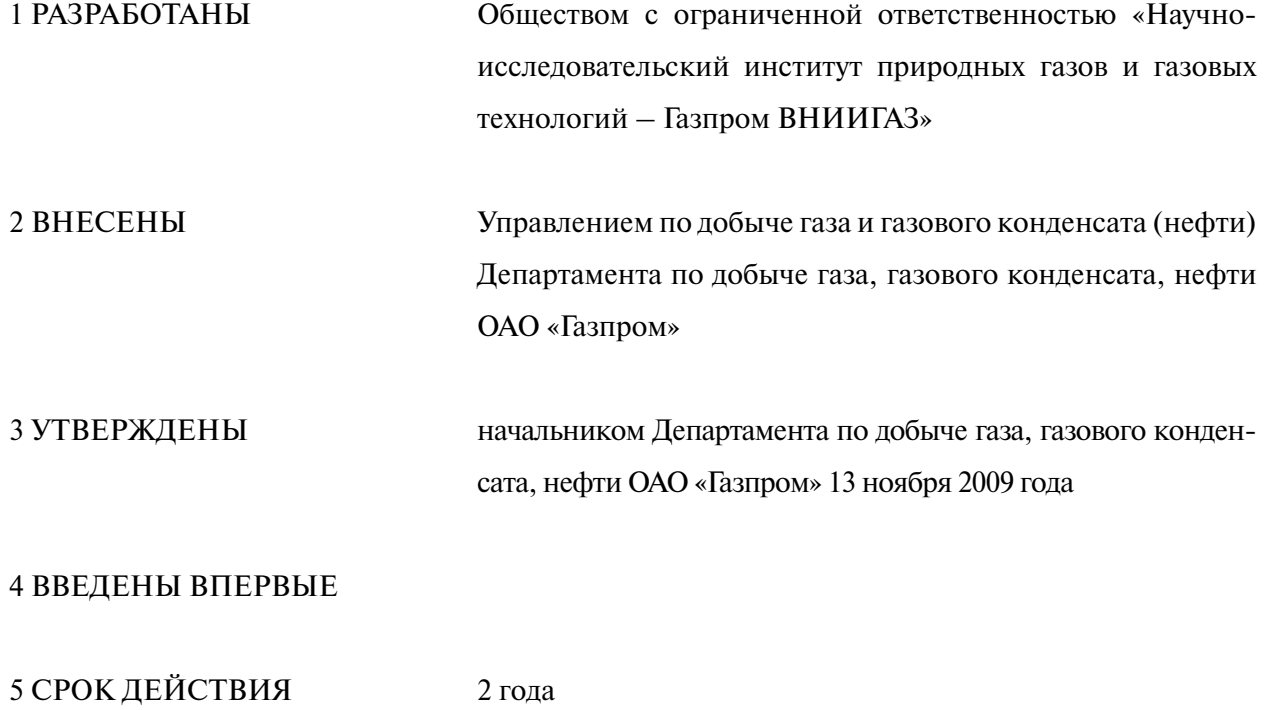

© ОАО «Газпром», 2009

© Разработка ОАО «Газпром ВНИИГАЗ», 2009

© Оформление ООО «Газпром экспо», 2011

*Распространение настоящих рекомендаций осуществляется в соответствии с действующим законодательством и с соблюдением правил, установленных ОАО «Газпром»*

### **Содержание**

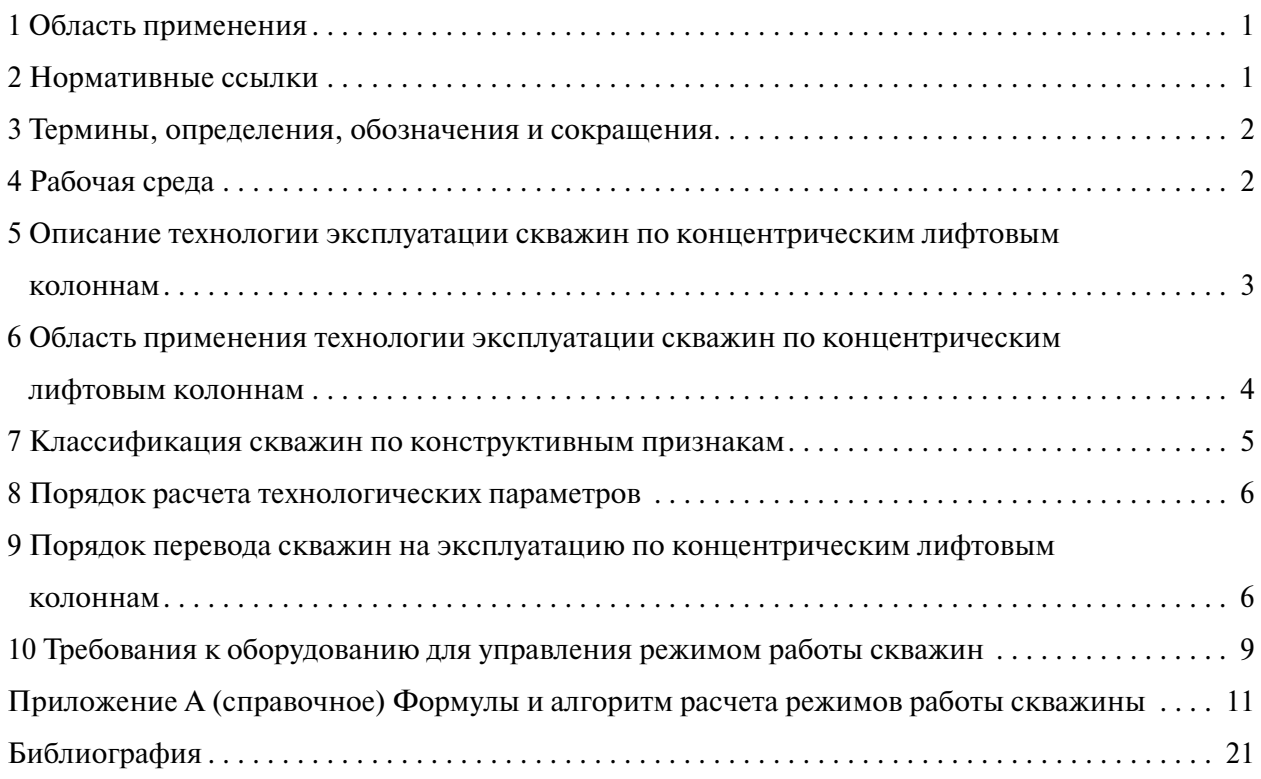

#### **Введение**

Рекомендации разработаны в соответствии с Программой научно-исследовательских и опытно-конструкторских работ ОАО «Газпром» на 2009 г., утвержденной Председателем Правления ОАО «Газпром» А.Б. Миллером (от 16.02.2009 № 01-15).

Разработка рекомендаций проведена по договору № 1065-08-1 «Анализ промысловых испытаний технологии эксплуатации скважин по концентрическим лифтовым колоннам».

Рекомендации определяют процессы, связанные с переводом и эксплуатацией скважин сеноманских залежей по концентрическим лифтовым колоннам.

При разработке данных рекомендаций использовалась статья из журнала «Наука и техника в газовой промышленности» (№ 4, 2008 г.).

Рекомендации разработаны ООО «Газпром ВНИИГАЗ» авторским коллективом в составе: начальник лаборатории, к.т.н. И.В. Шулятиков, заведующий сектором Х.А. Кулахмедов, заведующий сектором С.А. Мельников, ведущий научный сотрудник, к.т.н. В.И. Шулятиков, ведущий научный сотрудник, к.т.н. С.И. Назаров, ведущий научный сотрудник, к.т.н. Н.Е. Середа, научный сотрудник, к.т.н. С.В. Малышев, младший научный сотрудник Ю.В. Одинцова, техник Е.В. Воронина.

# **РЕКОМЕНДАЦИИ ОТКРЫТОГО АКЦИОНЕРНОГО ОБЩЕСТВА «ГАЗПРОМ» РУКОВОДСТВО ПО ЭКСПЛУАТАЦИИ СКВАЖИН СЕНОМАНСКИХ ЗАЛЕЖЕЙ ПО КОНЦЕНТРИЧЕСКИМ ЛИФТОВЫМ КОЛОННАМ**

Дата введения – 2011-11-17 Срок действия – 2 года

### **1 Область применения**

1.1 Настоящие рекомендации определяют процессы, связанные с переводом и эксплуатацией скважин сеноманских залежей по концентрическим лифтовым колоннам.

1.2 Настоящие рекомендации предназначены для использования газодобывающими предприятиями ОАО «Газпром», научно-исследовательскими и проектными организациями ОАО «Газпром», разрабатывающими проектные документы и выполняющими авторский надзор за разработкой месторождений, а также предприятиями, занимающимися ремонтом скважин, изготовлением и поставкой оборудования.

### **2 Нормативные ссылки**

В настоящих рекомендациях использованы нормативные ссылки на следующие стандарты:

ГОСТ 632-80 Трубы обсадные и муфты к ним. Технические условия

ГОСТ 15150-69 Машины, приборы и другие технические изделия. Исполнения для различных климатических районов. Категории, условия эксплуатации, хранения и транспортирования в части воздействия климатических факторов внешней среды

ГОСТ Р 51365-99 Оборудование нефтепромысловое добычное устьевое. Общие технические условия

ГОСТ Р 52203-2004 Трубы насосно-компрессорные и муфты к ним. Технические условия

Примечание – При пользовании настоящими рекомендациями целесообразно проверить действие ссылочных стандартов по соответствующим указателям, составленным на 1 января текущего года, и информационным указателям, опубликованным в текущем году. Если ссылочный документ заменен (изменен), то при пользовании настоящими рекомендациями следует руководствоваться замененным (измененным) документом. Если ссылочный документ отменен без замены, то положение, в котором дана ссылка на него, применяется в части, не затрагивающей эту ссылку.

*Издание официальное*

### **3 Термины, определения, обозначения и сокращения**

3.1 В настоящих рекомендациях применены следующие термины с соответствующими определениями и сокращениями:

3.1.1 **основная лифтовая колонна;** ОЛК: Лифтовая колонна, составленная из насоснокомпрессорных или обсадных труб различного типоразмера по ГОСТ 632 или ГОСТ Р 52203, предназначенная для доставки продукции скважины от забоя к ее устью.

3.1.2 **центральная лифтовая колонна;** ЦЛК: Лифтовая колонна меньшего диаметра, концентрично размещенная в основной лифтовой колонне.

3.1.3 **межтрубное кольцевое пространство;** МКП: Пространство между центральной лифтовой колонной и основной лифтовой колонной.

3.2 В настоящих рекомендациях применены следующие сокращения:

ГДИ – газодинамические исследования;

КЛК – концентрическая лифтовая колонна;

КРС – капитальный ремонт скважины;

ЛК – лифтовая колонна;

ПАВ – поверхностно-активные вещества;

ПЗП – призабойная зона пласта;

ПК – персональный компьютер;

УК – управляющий комплекс;

УКПГ – установка комплексной подготовки газа;

ФА – фонтанная арматура;

ХЛ – тип климатического исполнения;

ЭВМ – электронно-вычислительная машина;

ЭК – эксплуатационная колонна.

3.3 В настоящих рекомендациях применены следующие обозначения:

 $\overline{\mu}_{\text{univ}}$  – внутренний диаметр труб центральной лифтовой колонны, мм;

 $\overline{\mu}_{\text{out}}$  – внутренний диаметр труб основной лифтовой колонны, мм;

 $\overline{\mathcal{A}}_{\text{rH}}$  – внутренний диаметр, мм;

 $\overline{\mu}_{v}$  – условный диаметр, мм.

### **4 Рабочая среда**

Рабочей средой является газ сеноманских залежей месторождений Надым-Пур-Тазовского региона, состоящий из метана (более 98 %), кроме того:

- доля тяжелых углеводородов в среднем составляет  $0.0662\,\%$ ;

- доля азота от 0,5 % до 1,3 %;

- доля углекислого газа от 0,1 % до 0,5 %;

- доля инертных газов менее 0,01 %;

- доля водорода менее  $0.05\%$ ;

- также в состав входят конденсационная вода, механические примеси (песок, водоглинопесчаная смесь), пластовая и техническая вода;

- сероводород и углеводороды  $C_{5+B}$  отсутствуют.

Относительная плотность газа по воздуху составляет 0,564.

## **5 Описание технологии эксплуатации скважин по концентрическим лифтовым колоннам**

5.1 Технология эксплуатации скважин по КЛК (далее – технология) по двухрядному лифту или двухканальной схеме – процесс, используемый для эксплуатации газовых и газоконденсатных скважин, в которых газ, поступающий из продуктивного пласта, на забое разделяется на два потока. Потоки газа поднимаются по каналам, образованным двумя колоннами труб – ЦЛК и ОЛК, концентрически размещенными одна в другой и сообщающимися в нижней части между собой. После подъема газа к устью скважины потоки газа соединяются и поступают в газосборный коллектор.

5.2 Технология оптимизирует режим эксплуатации обводняющихся скважин посредством автоматического поддержания в ЦЛК значения дебита газа, превышающего на 10–20 % минимальное значение дебита газа, необходимого для удаления жидкости по ЦЛК. Поддержание заданного значения дебита (для текущего пластового давления) осуществляют путем непрерывного контроля дебита газа на пути потока газа из ЦЛК и изменением отбора газа из ОЛК при изменении давления на устье скважины.

5.3 Скважину эксплуатируют одновременно по ЦЛК и ОЛК. На линии соединительного трубопровода из МКП устанавливают регулирующий клапан. С помощью УК постоянно поддерживают необходимое значение дебита газа по ЦЛК, обеспечивающее вынос жидкости с забоя скважины, за счет уменьшения дебита газа по ОЛК.

5.4 При скоплении жидкости в стволе скважины регулирующий клапан МКП временно частично перекрывают, обеспечивая увеличение дебита газа по ЦЛК до величины, достаточной для удаления жидкости.

5.5 Диаметр ЦЛК выбирают таким образом, чтобы удаление жидкости происходило достаточно быстро и большую часть времени скважина работала по двум каналам с высоким дебитом.

# **6 Область применения технологии эксплуатации скважин по концентрическим лифтовым колоннам**

6.1 Технологию применяют при устойчивом снижении дебита ниже критического значения, при котором жидкость не выносится из скважины, что приводит к самозадавливанию, либо при скоплении в скважине жидкости, которая не выносится при существующем режиме (рисунок 1). Технологию применяют как самостоятельно, так и совместно с другими технологиями эксплуатации обводняющихся газовых скважин.

6.2 Область самостоятельного применения технологии эксплуатации скважин по КЛК определяют граничным условием. Для выбранного диаметра труб ЦЛК при закрытом МКП в рабочем диапазоне возможных колебаний давления в газосборном коллекторе дебит газа по ЦЛК должен превышать значение минимального дебита, при котором происходит вынос жидкости, в 1,5 раза (рисунок 2).

6.3 При уменьшении дебита газа по ЦЛК ниже критических значений (рисунок 2) и нестабильной работе скважины из-за скопления жидкости на забое используют ПАВ (в соответствии с технологическим регламентом на применение ПАВ).

6.4 Расчет минимального дебита газа  $Q_{\text{max}}$ , тыс. м<sup>3</sup>/сут, в зависимости от диаметра ЦЛК и пластового давления производят по формуле

$$
Q_{\text{MH}} = k \cdot \sqrt{P_{\text{III}}},\tag{1}
$$

где  $k -$  комплексный коэффициент (для НКТ  $\overline{\mu}_v = 60$  мм:  $k = 3,48$ ;  $\overline{\mu}_v = 73$  мм:  $k = 5,87$ ;  $\overline{A}_{v}$  = 89 мм:  $k = 9,87$ );

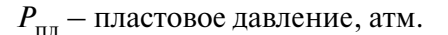

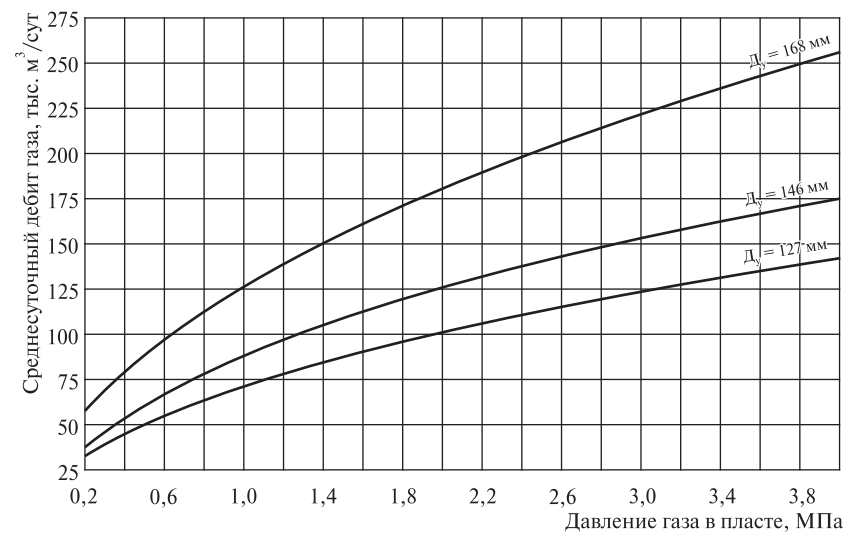

Рисунок 1 – Среднесуточное значение дебита газа, при уменьшении которого целесообразно применение технологии

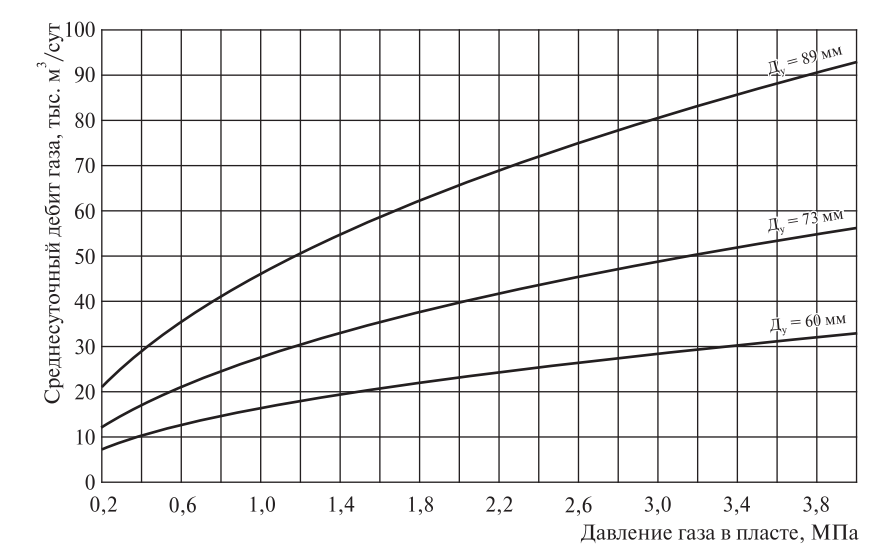

Рисунок 2 – Минимальное значение дебита газа при закрытом МКП, при котором допустимо применение технологии

6.5 Технологию применяют в пескопроявляющих скважинах. В таких скважинах проводят работы по креплению ПЗП во время КРС. Скважину эксплуатируют с депрессией на пласт, не превышающей максимальное значение, определенное по результатам ГДИ после реконструкции.

6.6 Алгоритм расчета режимов работы скважин представлен в приложении А.

### **7 Классификация скважин по конструктивным признакам**

7.1 Условия залегания продуктивных пластов сеноманских залежей месторождений ОАО «Газпром» сходны по геолого-техническим и природным характеристикам.

7.2 Скважины, вскрывающие сеноманские отложения на месторождениях, вступивших в период падающей добычи или находящихся на заключительной стадии разработки, классифицируют по следующим конструктивным признакам:

- профилю (вертикальный или наклонный);

- диаметру ЭК (Д<sub>у</sub> = 219 или 168 мм);

- диаметру ЛК (Д<sub>у</sub> = 168, 146, 127, 114, 102, 89, 73 мм);

- наличию/отсутствию пакера и клапана-отсекателя.

7.3 Эксплуатация скважин по КЛК допустима в скважинах с ЭК из труб  $\overline{A}_{v}$  = 168 и 219 мм, ЛК из труб Д<sub>у</sub> = 168, 146 и 127 мм.

### **8 Порядок расчета технологических параметров**

8.1 Исходной информацией для расчета технологических параметров является:

- дебит газа;

- давление в пласте;

- давление в призабойной зоне;

- давление на устье;

- давление в шлейфе;

- результаты газодинамических исследований до и после реконструкции скважины.

Расчет технологических параметров заключается в подборе элементов гидравлической системы, при которой расход энергии в системе для обеспечения заданного или максимального дебита газа будет минимальным.

8.2 Для определения оптимального диаметра ЦЛК проводят расчет технологических параметров скважины для различных диаметров при известных пластовом давлении и диаметре ОЛК. Затем определяют устьевые давления, соответствующие границе самозадавливания. При известных условиях эксплуатации скважины определяют оптимальный диаметр ЦЛК.

8.3 Формулы и алгоритм расчета технологических параметров приведены в приложении А.

## **9 Порядок перевода скважин на эксплуатацию по концентрическим лифтовым колоннам**

9.1 Для перевода скважин на эксплуатацию по КЛК разрабатывают проект реконструкции скважины, в котором выполняют расчеты технологических параметров работы скважин с ЦЛК из труб нескольких диаметров из ряда  $\overline{A}_{v} = 60$ , 73 и 89 мм, на длительный период времени с параметрами, предусмотренными проектом разработки месторождения. На основании расчетов выбирают оптимальный диаметр, исходя из величины среднесуточного дебита и периода стабильной работы скважины по КЛК.

9.2 Схема размещения внутрискважинного и устьевого оборудования, необходимого для реконструкции скважины, представлена на рисунке 3.

9.3 Порядок перевода скважин на эксплуатацию по концентрическим лифтовым колоннам включает следующие операции:

- глушение скважины;

- извлечение из скважины подземного оборудования:

а) лифтовой колонны;

- б) посадочного ниппеля;
- в) пакера;

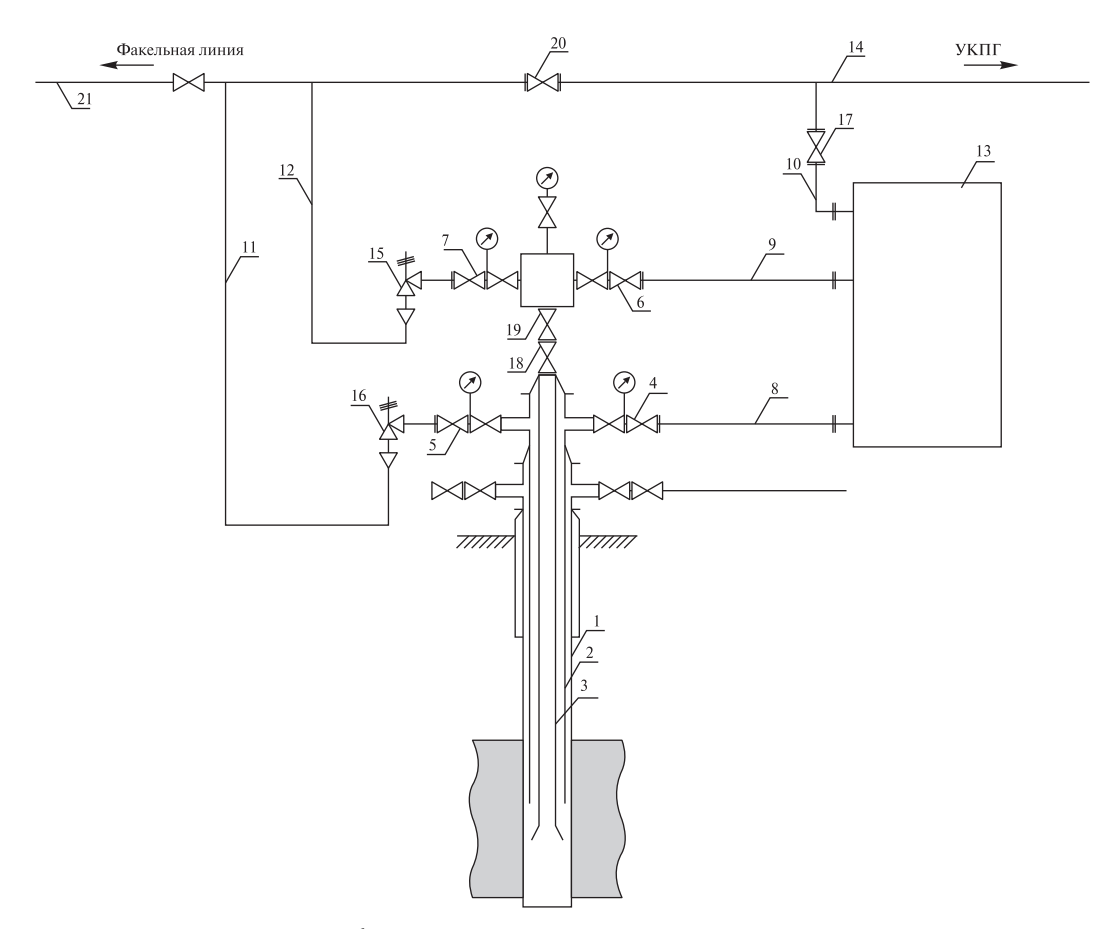

- 1– ЭК; 2 ОЛК; 3 ЦЛК; 4, 5, 6, 7 струнные задвижки; 8–12 трубопроводы устьевой обвязки;  $13 - YK$ ;  $14 - TCK$ ;  $15$ ,  $16 - p$ егулируемые дроссели;  $17 - 3a$ порная арматура;  $18 - p$ коренная задвижка ФА; 19 – надкоренная задвижка ФА; 20 – задвижка ГСК; 21 – факельная линия Рисунок 3 – Схема размещения внутрискважинного и устьевого оборудования
	- г) циркуляционного или ингибиторного клапана;
	- д) клапана-отсекателя;
	- переоборудование устья скважины под спуск ОЛК и ЦЛК;
	- спуск в скважину и подвеска ОЛК и ЦЛК;
	- установка фонтанной елки;
	- переоборудование устьевой обвязки;

- установка в составе обвязки устья скважины УК для контроля и управления работой скважины с целью поддержания заданного режима вне зависимости от колебания давления в сборном коллекторе;

- отработка скважины на факел по ОЛК;
- проведение ГДИ;
- пуск скважины в шлейф по КЛК через управляющий комплекс.

В процессе КРС возможно проведение следующих операций (при необходимости):

- восстановление искусственного забоя;

- водоизоляционные работы;

- крепление призабойной зоны.

9.4 Работы по спуску труб ЛК выполняют в ходе проведения капитального ремонта с глушением или без глушения скважины. Приоритетным является реконструкция скважины без глушения.

Примечание – При наличии возможности проведения реконструкции без глушения наиболее оптимальным является использование гибких безмуфтовых труб (см. таблицу 1). Трубы Д $= 31.8$ ; 38,1; 44,5 и 50,8 мм не пригодны для применения в скважинах сеноманских залежей.

Таблица 1 – Типоразмеры длинномерных безмуфтовых гибких труб

| $\mu_{\rm v}$ MM | Д <sub>у</sub> , дюймы | Толщина стенки, мм | $\mu_{\rm BH}$ , MM | Д <sub>вн</sub> , дюймы |
|------------------|------------------------|--------------------|---------------------|-------------------------|
| 60,3             | 2.375                  | $2,8-6,0$          | $54,8-48,3$         | $2,157-1,903$           |
| 66.7             | 2.625                  | $4,4-6,0$          | $57,8 - 54,7$       | $2,275 - 2,153$         |
| 73,0             | 2.875                  | $3,2-6,0$          | $66,7-61,0$         | $2,623 - 2,403$         |
| 88,9             | 3.500                  | $3,4-6,0$          | $82,1 - 76,9$       | $3,232 - 3,028$         |

9.5 Башмак ОЛК располагают на уровне середины интервала перфорации.

9.6 Башмак ЦЛК располагают на расстоянии от 1,0 до 5,0 м ниже башмака ОЛК.

9.7 Порядок пуска скважины в эксплуатацию по КЛК:

- исходное состояние – скважина остановлена, струнные задвижки (4–7) закрыты, задвижки (17) и (20) закрыты;

- управляющий клапан МКП УК закрыт;

- управляющий клапан комбинированного потока закрыт;

- открыть задвижки (6) и (17);

- открыть управляющий клапан комбинированного потока;

- открыть задвижку (4);

- через 10 минут начать плавное открытие управляющего клапана на МКП (осуществляется автоматически);

- постепенно дебит газа по ЦЛК будет уменьшаться, пока не достигнет заданного значения для текущего давления, а дебит комбинированного потока будет увеличиваться за счет увеличения дебита по ОЛК;

- после стабилизации режима необходимо регулирующим клапаном комбинированного потока задать установленный для скважины технологический режим.

9.8 Технологические продувки скважин на факельную линию проводят по ОЛК через струнные задвижки (5) при полностью закрытых задвижках (4), (6), (7). После проведения технологической продувки пуск скважины осуществляется в соответствии с 9.7.

Примечание – Позиции – в соответствии с рисунком 3.

9.9 Газодинамические исследования скважин проводят по методике, принятой для недропользователей. Исследования проводят отдельно по ЦЛК (при полностью закрытой ОЛК) и по ОЛК (при полностью закрытой ЦЛК).

9.10 Монтаж, эксплуатация и обслуживание скважины выполняют в соответствии с ПБ 08-624-03 [1], РД 09-364-00 [2] и РД 08-435-02 [3], а также техническими условиями и руководством по эксплуатации установленного оборудования завода-изготовителя.

#### **10 Требования к оборудованию для управления режимом работы скважин**

10.1 Корпусные изделия выпускаются предприятием, имеющим лицензию на изготовление данной продукции.

10.2 Оборудование для управления режимом работы скважин должно быть разработано в исполнении ХЛ в соответствии с ГОСТ 15150.

10.3 Работа скважин при эксплуатации по КЛК обеспечивают поддержанием дебита газа по ЦЛК на 10–20 % выше значения критического дебита при текущем давлении на забое за счет изменения дебита газа и давления на устье в МКП. В результате изменения положения регулирующего элемента клапана происходит перераспределение потоков газа из МКП в ЦЛК или из ЦЛК в МКП до тех пор, пока в ЦЛК не установится заданное значение потерь давления.

10.4 Для управления технологическим режимом используют автоматизированный УК.

10.5 Автоматизированный УК обеспечивает следующие процессы:

- контроль параметров работы скважины:

а) дебита газа;

б) давления газа;

в) температуры газа;

г) содержания песка в газовом потоке;

- регулировку режимов работы скважины, обеспечивая условия для непрерывного выноса жидкости по ЦЛК;

- поддержание режима работы скважины без самозадавливания при значительных колебаниях давления в сборном коллекторе.

Управление УК осуществляют автоматически по задаваемым режимам, предусматривая возможность ручного управления.

#### **Р Газпром 2-3.3-556-2011**

10.6 При использовании комплекса в целях поддержания заданного режима путем ограничения дебита на заданном уровне электроуправляемую крановую арматуру и блок измерения расхода устанавливают последовательно на одном трубопроводе и соединяют через блок регулирования. УК ограничивает дебит скважины после того, как он достигает заданного уровня, например, дебита газа, дальнейшее превышение которого приводит к разрушению призабойной зоны скважины либо к подтягиванию пластовой воды.

10.7 При плановом изменении давления в газосборном коллекторе, при смене способа эксплуатации соседних скважин куста проводят корректировку режима работы скважины по КЛК.

#### **Приложение А**

#### (справочное)

#### **Формулы и алгоритм расчета режимов работы скважины**

А.1 Для вычисления забойного давления  $P_{346}$ , кг/см<sup>2</sup>, по давлению неподвижного газа *Р*зт, кг/см2, используют формулу

$$
P_{3a\bar{0}} = P_{3\bar{1}} e^S, \tag{A.1}
$$

где *Р*зт – абсолютное давление газа на устье скважины в МКП при движении газа по ЦЛК, кг/см<sup>2</sup>;

*S* – безразмерный показатель, вычисляемый по формуле

$$
S = \frac{0.03415 \cdot \overline{p}L}{z_{cp}T_{cp}},
$$
\n(A.2)

где  $\overline{\rho}$  – относительная плотность газа;

*L* – длина ЛК, м;

 $z_{\rm cn}$  – средний коэффициент сверхсжимаемости газа, соответствующий значению  $P_{\rm cn}$ , кг/см2, вычисляемый по формуле

$$
P_{\rm cp} = \frac{2}{3} \left( P_{\rm 3a6} + \frac{P_{\rm ro\pi}^2}{P_{\rm 3a6} + P_{\rm ro\pi}} \right),\tag{A.3}
$$

где  $P_{\text{rot}} - \text{давление на толовке абсолютное, кг/cm²;$ 

*Т*ср – средняя абсолютная температура газа в стволе скважины при движении газа от забоя до устья, К, вычисляемая по формуле

$$
T_{\rm cp} = \frac{T_{\rm ron} + T_{\rm sa6}}{2},\tag{A.4}
$$

где *Т*гол, *Т*заб – соответственно температуры на устье и на забое, К.

А.2 Для вычисления забойного давления *P*заб, кг/см2, при движении газа по ЦЛК при дебите больше базового, т.е. при *К*1 > 1, используют формулу

$$
P_{33\overline{0}} = \sqrt{P_{\text{TOII}}^2 e^{2S} + \xi Q_{\text{DT}}^2},\tag{A.5}
$$

где  $Q_{\phi r}$  – фактический дебит скважины, тыс. м<sup>3</sup>/сут;  $P_{\text{rot}}$  – давление на устье абсолютное, кг/см<sup>2</sup>;

– коэффициент сопротивления ствола скважины, вычисляемый по формуле

$$
\xi = 1,377 \cdot \lambda \frac{z_{\rm cp}^2 T_{\rm cp}^2}{d_{\rm BH}^5} (e^{2S} - 1),\tag{A.6}
$$

где – коэффициент гидравлического сопротивления ствола скважин;

 $d_{\text{BH}}$  – внутренний диаметр ЦЛК, мм.

А.3 При расчете на ЭВМ для определения *P*заб, кг/см2, рассчитывают по формуле

$$
P_{3a6} = \sqrt{P_{\text{roJ}}^2 e^2 + 1,377\lambda_1 \frac{T_{\text{cp}}^2 z_{\text{cp}}^2 (D_{\text{Kol}} + d_{\text{H}} + d_{\text{BH}})}{(D_{\text{Kol}}^2 - d_{\text{H}}^2 + d_{\text{BH}}^2)^3} (e^{2S} - 1)Q^2},
$$
(A.7)

где  $\lambda_1$  – коэффициент гидравлического сопротивления ствола, рассчитывается по формуле (А.13);

 $d_{\rm H}$  – наружный диаметр ЦЛК, мм;

 $D_{K0J}$  – внутренний диаметр ОЛК, мм;

Средний коэффициент сверхсжимаемости газа *z*<sub>cn</sub> считается методом итераций с помощью аппроксимирующего полинома

$$
P_{\rm cp} = \frac{2}{3} \left( P_1 + \frac{P_{2k}^2}{P_1 + P_{2k}} \right); \tag{A.8}
$$

$$
z_{\rm cp} = z(\overline{P}, \overline{T}),\tag{A.9}
$$

где  $P_{\text{cn}}$  – среднее давление абсолютное, кг/см<sup>2</sup>;

*Р*1 – давление на входе элемента (ствола, шлейфа и т.д.), кг/см2;

*Р*2 – давление на выходе элемента, кг/см2;

*k* – индекс, относящийся к *i* итерации;

$$
\overline{P} = \frac{P_{\rm cp}}{P_{\rm kp}};
$$
\n(A.10)

$$
\overline{T} = \frac{T_{\rm cp}}{T_{\rm kp}},\tag{A.11}
$$

где *Р*кр и *Т*кр – критические давление и температура, кг/см2 и К соответственно.

А.4 Реальные коэффициенты гидравлического сопротивления  $\lambda_{\text{d}x}$  ЦЛК или кольцевого межтрубного канала вычисляют по формуле

$$
\lambda_{\text{dyr}} = \frac{(P_{3a6}^2 - P_{\text{ron}}^2 e^{2S}) \cdot d_{\text{BH}}^5}{1,377 Q^2 z_{\text{cp}}^2 T_{\text{cp}}^2 (e^{2S} - 1)},\tag{A.12}
$$

где *Р*заб рассчитывают по формуле (А.1).

А.5 В программе расчета коэффициентов гидравлических сопротивлений на ЭВМ коэффициенты центральных и кольцевых колонн скважин рассчитывают по формуле

$$
\lambda_1 = \frac{P_{3a6}^2 - P_{\text{rod}}^2 e^{2S}}{1,377Q_{\text{un}}^2 z^2 T^2} \cdot \frac{1}{\frac{e^{2S_1} - 1}{d_1^5} + \frac{(e^{2S_2} - 1) \cdot e^{2S_1}}{d_2^5}},
$$
\n(A.13)

где

$$
2S = \frac{0,0683 \cdot \overline{\rho}}{zT} (L_1 + L_2); \tag{A.14}
$$

$$
2S_1 = \frac{0,0683 \cdot \overline{\rho}}{zT} L_1;
$$
\n(A.15)

$$
2S_2 = \frac{0,0683 \cdot \overline{\rho}}{zT} L_2;
$$
\n(A.16)

 $L_1, L_2$  – длина первого и второго участков ЦЛК, мм;

 $d_1, d_2$  – диаметр первого и второго участков ЦЛК, если ЦЛК состоит из труб различных диаметров, мм;

 $Q_{\text{HJI}}$  – расход газа по ЦЛК и кольцевому каналу, тыс. м<sup>3</sup>/сут.

А.6 Коэффициенты гидравлических сопротивлений  $\lambda_{\text{min}}$  шлейфа вычисляют по формуле

$$
\lambda_{\text{III}} = \frac{10640 \cdot (P_1^2 - P_2^2) \cdot D^5}{\overline{\rho} T_{\text{cp}} L_{\text{III}} z_{\text{cp}} Q_{\text{III}}^2},\tag{A.17}
$$

где  $P_1$  и  $P_2$  – соответственно давления в начале и в конце шлейфа, кг/см<sup>2</sup>;

*D* – диаметр шлейфа, см;

*L*шл – длина шлейфа соединительного газопровода, км.

А.7 В программе расчета на ПК  $P_{\text{III}}$  рассчитывают по формулам

$$
P_{\text{III}}^2 = P_{\text{y}}^2 - 0.05591 \cdot \lambda_2 \overline{\rho} T_{\text{cp}} z_{\text{cp}} \left(\frac{Q_{\text{III}}}{\mu}\right)^2 L_{\text{III}};
$$
 (A.18)

13

$$
\mu = \sum_{i=1}^{n} \mu_i(d_i); \tag{A.19}
$$

$$
\mu_{i} = \left(\frac{D_{i}}{700}\right)^{2,6},\tag{A.20}
$$

где  $\;\;\;\;\;\mu-$  коэффициент, зависящий от числа параллельных труб с внутренним диаметром  $D_{\rm i}$ , мм;  $P_{\text{III}}$  – давление в конце шлейфа абсолютное, кг/см<sup>2</sup>;

 $P_{\rm v}$  – давление на устье скважины абсолютное, кг/см<sup>2</sup>;

 $\lambda$ <sub>2</sub> – коэффициент гидравлического сопротивления шлейфа.

Средняя абсолютная температура  $T_{\text{cp}}$ , K, рассчитывают по формуле

$$
T_{\rm cp} = T_{\rm rp} + \frac{T_{\rm y} + T_{\rm cen}}{\ln \frac{T_{\rm y} - T_{\rm rp}}{T_{\rm cen} - T_{\rm rp}}},\tag{A.21}
$$

где *Т*гр – температура грунта, К;

*Т*у – температура газа на устье, К;

*Т*сеп – температура газа на сепараторе, К.

А.8 При движении газа по кольцевому межтрубному каналу для вычисления забойного давления по давлению в кольцевом межтрубном канале на устье скважины или коэффициента сопротивления кольцевого межтрубного канала в формулы (А.2) и (А.3) вводят поправки.

Вместо  $d_{\text{BH}}$  вводят эффективный диаметр  $D_{\text{lab}}$ , мм, для кольцевого межтрубного канала:

$$
D_{\rm 3D} = \sqrt{D_{\rm 3K}^2 - d_{\rm H}^2},\tag{A.22}
$$

где *D*эк – внутренний диаметр труб внешней лифтовой (или эксплуатационной) колонны, мм.

Вместо давления на головке  $P_{\text{rot}}$ , кг/см<sup>2</sup>, вводят давление в кольцевом межтрубном канале  $P_{\text{av}}$ .

А.9 Дебит скважины  $Q_{\text{CKB}}$ , тыс. м<sup>3</sup>/сут, после удаления жидкости из ЦЛК вычисляют по формуле

$$
Q_{\text{CKB}} = \frac{\sqrt{[P_{\text{III}}^2 - P_{\text{TOJ}}^2 e^{2S} - c] \cdot [b + \xi z_{\text{cp}}^2 (e^{2S} - 1)] \cdot 4 + a^2} - a}{2 \cdot [b + \xi z_{\text{cp}}^2 (e^{2S} - 1)]}.
$$
\n(A.23)

Размеры штуцера  $d_{\text{unr}}$ , мм, постоянного сечения определяют по формуле

$$
d_{\text{IUT}} = \left[ \frac{Q^2 \overline{\rho} z T}{0,140976 \cdot (P_1 P_2 - P_2^2)} \right]^{0,238095}, \tag{A.24}
$$

где *Р*1 и *Р*2 – соответственно давление до и после штуцера, кг/см2.

14

А.10 Пропускную способность регулирующего клапана с определяют по формуле

$$
c = 0,081 \frac{Q_{\text{3T}}}{\varepsilon} \sqrt{\frac{\rho_{\text{H}} T_{\text{y}}}{(P_{\text{3T}} - P_{\text{TOJ}})P_{\text{3T}}}},\tag{A.25}
$$

где *с* – коэффициент пропускной способности клапана;

 $Q_{3x}$  – дебит газа по межтрубному каналу, тыс. м<sup>3</sup>/сут;

*Т*у – абсолютная температура газа перед клапаном, К;

 – поправочный коэффициент на расширение струи газа, определяется в зависимости от отношения  $\Delta P/P_{\text{av}}$  следующим образом:

- если  $\Delta P/P_{\text{3T}} > 0.8$ , то  $\varepsilon = 1 - 0.46 \cdot \Delta P/P_{\text{3T}}$ ;

 $-$  если  $\Delta P/P_{\text{at}}$  < 0,8, то  $\varepsilon = 1$ .

А.11 Расход газа  $Q_{\text{unr}}$ , тыс. м<sup>3</sup>/сут, через измерительную диафрагму определяют по формуле

$$
Q_{\text{IUT}} = 1, 7 \cdot \lambda \varepsilon \alpha K_1 K_t d^2 \sqrt{\frac{p_1 H}{\bar{p} z T}}, \tag{A.26}
$$

где  $\alpha$  – коэффициент расхода, определяемый в зависимости от отношения  $\beta = d/D$  (где  $d$  – диаметр диафрагмы, мм;  $D -$ диаметр трубопровода, мм);

 – поправочный коэффициент на расширение струи газа, определяемый в зависимости от отношения  $H/P_1$ ;

 $K_{\rm t}$  — поправочный коэффициент на тепловое расширение диафрагмы (для существующих на газовых промыслах условий  $K_{\rm t}$  может быть принят равным единице);

*К*1 – суммарная поправка на недостаточную остроту входной кромки диафрагмы и шероховатость трубопровода;

*d* – внутренний диаметр диафрагмы, см;

 $P_1$  – абсолютное давление в трубопроводе (перед диафрагмой), кгс/см<sup>2</sup>;

 $P_2$  – абсолютное давление после диафрагмы, кгс/см<sup>2</sup>;

 $H = P_1 - P_2$  – перепад давления на диафрагме, мм рт.ст.;

*Т* – абсолютная температура, К;

*z* – коэффициент сверхсжимаемости газа при давлении *Р*1.

Для предварительного расчета при условии, что  $d = 5,3$  см;  $D = 10$  см;  $\beta = d/D = 0,53$ ;  $K_1 = 1,001; K_1 = 1,0142; \alpha = 0,63; \varepsilon = \varepsilon(H_1, P_1); \zeta = \zeta(T_1, P_1)$ , формула (А.26) принимает упрощенный вид

$$
Q = 32, 5 \cdot \varepsilon \sqrt{\frac{P_1 H}{\bar{p} z T}},
$$
\n(A.27)

15

где – поправочный коэффициент на расширение струи газа, вычисляемый по формуле

$$
\varepsilon = 1 - \frac{0,000559H}{P_1}.
$$
\n(A.28)

А.12 Перепад давления *H*, мм рт.ст., на измерительной диафрагме вычисляют по формуле

$$
H = \frac{Q^2 \overline{\rho} z T}{1055 \cdot \varepsilon^2 P_1}
$$
 (A.29)

решением системы трех уравнений методом итераций

$$
\begin{cases}\n z = z(\rho_1, T, P_1) \\
\varepsilon = \varepsilon(P_1, H) \\
H = H(Q, \varepsilon, z, P_1)\n\end{cases}
$$
\n(A.30)

А.13 Для вычисления давления на головке  $P_{\text{rot}}$ , кг/см<sup>2</sup>, по давлению на забое при отсутствии жидкости в скважине используют формулу

$$
P_{\text{ro} \pi} = \sqrt{P_{3a}^2 e^{-2S} - \xi Q_{\text{dp} \tau}^2 e^{-2S}}.
$$
 (A.31)

А.14 Зависимость потерь давления при движении газожидкостной смеси в вертикальной трубе от комплексного параметра Fr\* вычисляют по формуле

$$
\text{Fr}^* = \frac{\rho_r}{\rho_{\mathcal{K}}} \text{Fr},\tag{A.32}
$$

где <sup>г</sup>  $\rho_r$ ,  $\rho_x$  – плотности газа и жидкости в рабочих условиях, кг/м<sup>3</sup>;

Fr – число Фруда, определяемое по формуле

$$
\text{Fr} = \frac{W^2}{gd}.\tag{A.33}
$$

Для определения численного значения комплексного параметра Fr\* следует использовать формулу

$$
\text{Fr}^* = \frac{W^2}{gdz} \cdot \frac{\rho_r}{\rho_{\mathcal{K}}} \cdot \frac{P}{P_0} \cdot \frac{T_{\text{cr}}}{T},\tag{A.34}
$$

где <sup>г</sup>  $\rho_{\rm r}, \rho_{\rm x}$  – плотности газа и жидкости соответственно, кг/м<sup>3</sup>;

*W* – скорость газа, м/с;

*z* – коэффициент сверхсжимаемости газа;

*T* – температура газа, К;

 $T_{cr}$  – температура при стандартных условиях,  $T_{cr}$  = 293,16 K;

 $P$  – давление газа абсолютное, кгс/см<sup>2</sup>;

 $P_0$  – давление,  $P_0 = 1,033$  кгс/см<sup>2</sup>;

*d* – внутренний диаметр трубы, м;

 $g -$  ускорение силы тяжести,  $M/c^2$ .

А.15 Для определения численного значения комплексного параметра в скважине используют формулу

$$
Fr^* = 217 \cdot 10^{-6} \cdot \frac{\overline{\rho}_r}{\overline{\rho}_x} \cdot \frac{P_0}{gT_{cr}} \cdot B^2 Q^2 d^{-5}, \tag{A.35}
$$

где  $Q -$  дебит газа, тыс. м<sup>3</sup>/сут;

*B* – комплексный коэффициент, вычисляемый по формуле

$$
B = \sqrt{\frac{zT}{P}}.\tag{A.36}
$$

Минимальные удельные потери давления соответствуют значению комплексного параметра Фруда, равному 550. Это значение комплексного параметра принимают как базовое и обозначается Fr<sub>õ</sub>.

А.16 Дебит газа *Q*, тыс. м<sup>3</sup>/сут, в зависимости от технологических параметров потока газа определяется по формуле

$$
Q = \sqrt{\frac{\text{Fr}^* \rho_{\mathcal{K}} g T_{\text{cr}} d^5}{\rho_{\text{r}} P_0 B^2 \cdot 217 \cdot 10^{-6}}}.
$$
 (A.37)

А.17 Дебит газа, при котором потери давления в вертикальных трубах минимальны, назван базовым и обозначается *Q*б. Численное значение базового дебита газа определяется по формуле (А.37) при базовом значении комплексного параметра  $\mathrm{Fr}^{*}=\mathrm{Fr}_6^{*}$ .

А.18 Режим работы газовой скважины характеризуется коэффициентом относительного дебита газа и относительных потерь давления ствола скважины. Коэффициент относительного дебита газа определяется отношением фактического дебита  $Q_{\phi r}$ , тыс. м<sup>3</sup>/сут, к базовому дебиту *Q*б и вычисляется по следующей формуле:

$$
K_1 = \frac{Q_\Phi}{Q_6}.\tag{A.38}
$$

А.19 Коэффициент относительных потерь давления ствола скважины  $K_A$  определяется отношением фактических потерь давления в скважине  $\Delta P_{\phi}$  к возможным потерям давления  $\Delta P_6$  при работе скважины по ЦЛК с базовым дебитом газа:

$$
K_{\Delta} = \frac{\Delta P_{\Phi}}{\Delta P_{6}},\tag{A.39}
$$

где

$$
\Delta P_{\Phi} = P_{\text{3a}6} - P_{\text{ro}1};\tag{A.40}
$$

$$
\Delta P_6 = P_{\text{3a6 }6} - P_{\text{ro},1},\tag{A.41}
$$

где

$$
P_{3a6\ 6} = \sqrt{P_{\text{ron}}^2 e^{2S} + \xi Q_6^2} \,. \tag{A.42}
$$

Значения коэффициентов относительного дебита и относительных потерь могут быть больше или меньше единицы. Чем меньше значения коэффициентов, тем полнее используются добычные возможности скважины.

При обосновании технологии эксплуатации скважин обеспечить эксплуатацию с минимальными коэффициентами относительных потерь и минимальным относительным дебитом.

А.20 Определение показателей эксплуатации скважин.

Основными показателями эксплуатации скважин являются следующие:

- дебит скважины, определяемый в результате исследований или расчетным путем, в зависимости от давления на головке скважины;

- давление на входе в сборный пункт, определяемое на основе работы компрессорной станции и потребителя газа.

А.21 Основные исходные данные для расчета следующие:

- давление в пласте абсолютное  $P_{\text{min}}$ , кг/см<sup>2</sup>;

- давление в газосборном коллекторе абсолютное  $P_{\text{non}}$ , кг/см<sup>2</sup>;

- фильтрационные коэффициенты трехчленной формулы притока газа к забою скважины *a*, *b* и *c*;

- длина ЦЛК *L*<sub>фт</sub>, м;

- внутренний диаметр труб ЦЛК  $d_{\text{BH}}$ , мм;

- внутренний диаметр труб внешней лифтовой колонны  $D_{\text{av}}$ , мм;

- длина выкидной линии (шлейфа) от скважины до сборного пункта *L*шл, км;

- внутренний диаметр труб выкидной линии  $D_{\text{min}}$ , мм;

- относительная плотность газа  $\overline{\rho}$ , кг/м<sup>3</sup>;

- температура газа:

а) в пласте –  $T_{\text{nn}}$ , K;

б) на устье 
$$
-T_{\text{ycr}}
$$
, К;

в) на входе в сборный пункт –  $T_{\text{cm}}$ , K;

- верхний предельно допустимый по геолого-техническим условиям дебит скважины  $Q_{\text{max}}$ , тыс. м<sup>3</sup>/сут.

А.22 Дополнительные данные для расчета и принятия решения при эксплуатации скважин по двухрядному концентрическому лифту следующие:

- текущий дебит скважины *Q*, тыс. м3/сут;

- давление на головке скважины абсолютное  $P_{\text{rot}}$ , кг/см<sup>2</sup>;

- давление в кольцевом межтрубном канале на устье скважины абсолютное  $P_{\text{av}}$ , кг/см<sup>2</sup>;
- способ эксплуатации скважины;

- места установки штуцеров на пути потока газа от скважины до сборного пункта и их размеры;

- дебит жидкости фактический или вычисленный  $Q_{\kappa}$ , м<sup>3</sup>/сут;

- плотность жидкости  $\rho_{\rm w}$ , кг/м<sup>3</sup>;

- состав жидкости:

а) вода конденсационная;

б) вода пластовая;

- фактический коэффициент сопротивления ЦЛК  $\lambda_{\text{dyn}}$  и кольцевого межтрубного кана-

ла  $\lambda_{\rm cr}$ ;

- темп изменения пластового давления, кгс/год;

- темп изменения давления в сборном коллекторе, кгс/год;

- диапазоны изменения давления в сборном коллекторе в зависимости от фактического потребления газа в течение суток, в течение недели, в течение месяца, в течение квартала.

А.23 Расчет дебита скважины при эксплуатации только по ЦЛК.

Если скважина работает с дебитом, равным базовому или больше его  $(K_1 \geq 1)$ , и пластовая вода поступает в небольшом количестве, дебит скважины вычисляют по формуле (А.23), последовательно задавая численные значения давления на устье скважины. Шаг изменения давления устанавливают исходя из конкретных условий.

А.24 Расчет дебита скважины при эксплуатации одновременно по ЦЛК и кольцевому межтрубному каналу без ограничения следующий:

- определяют эффективный диаметр по формуле

$$
D_{\rm 9D} = \sqrt{D_{\rm 9K}^2 - d_{\rm H}^2 + d_{\rm BH}^2};\tag{A.43}
$$

- определяют дебит скважины по формуле (А.23), заменив в коэффициенте сопротивления ствола скважины *D* на  $D_{\text{lab}}$ , вычисленный по формуле (А.43).

А.25 Расчет дебита скважины, эксплуатирующейся одновременно по ЦЛК и кольцевому межтрубному каналу через штуцер постоянного сечения, следующий:

- определяют необходимое значение базового дебита по ЦЛК по формуле (А.38), принимая максимальное за расчетный период давление на головке;

- вычисляют дебит газа по кольцевому межтрубному каналу по формуле

$$
Q_{\rm 3T} = Q_{\rm cKB} - Q_6; \tag{A.44}
$$

- вычисляют диаметр штуцера на трубопроводе от кольцевого межтрубного канала по формуле (А.24);

- принимают штуцер диаметром не более, чем вычисленный по формуле (А.24);

- решением методом приближений совместно уравнений (А.37), (А.46) определяют зависимость  $Q = f(P)$ .

А.26 Расчет дебита скважины, эксплуатирующейся одновременно по ЦЛК и кольцевому межтрубному каналу с поддержанием в стволе скважины постоянных потерь давления:

- вычисляют базовый дебит по формуле (А.37);

- вычисляют дебит газа по кольцевому межтрубному каналу по формуле (А.44);

- вычисляют давление на забое скважины  $P_{246}$  при работе ее с базовым дебитом по ЦЛК по формуле (А.5);

- вычисляют давление в кольцевом межтрубном канале на устье скважины  $P_{3T}$  по формуле

$$
P_{3T} = \sqrt{\frac{P_{336}^2 - \xi_{3T} Q_{3T}^2}{e^{2S}}}.
$$
 (A.45)

При *Р*зт > *Р*гол продолжают расчет при следующей величине *Р*гол.

При *Р*зт *Р*гол дебит по ЦЛК будет больше заданного, скважина выходит из режима регулирования. В этом случае величину дебита по кольцевому межтрубному каналу ограничивают по максимуму и далее продолжают расчет зависимости *Р* = *f*(*Q*).

### **Библиография**

- [1] Правила безопасности Госгортехнадзора России ПБ 08-624-03 Правила безопасности в нефтяной и газовой промышленности [2] Руководящий документ Госгортехнадзора России Типовая инструкция по организации безопасного прове-
- РД 09-364-00 дения огневых работ на взрывоопасных и взрывопожароопасных объектах [3] Руководящий документ Инструкция по одновременному производству работ
	- Госгортехнадзора России РД 08-435-02

по бурению, освоению и эксплуатации скважин на кустах

### ОКС 75.020

Ключевые слова: руководство, эксплуатация, скважина, сеноманская залежь, концентрическая

лифтовая колонна

Корректура *Е.М. Петровой* Компьютерная верстка *Н.А. Владимирова*

Подписано в печать 00.00.2011 г. Формат 6084/8. Гарнитура «Ньютон». Тираж 83 экз. Уч.-изд. л. 2,4. Заказ 000.

ООО «Газпром экспо» 117630, Москва, ул. Обручева, д. 27, корп. 2. Тел.: (495) 719-64-75, (499) 580-47-42.

Отпечатано в